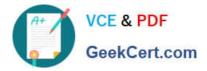

# 1Z0-441<sup>Q&As</sup>

Oracle Mobile Development 2015 Essentials

## Pass Oracle 1Z0-441 Exam with 100% Guarantee

Free Download Real Questions & Answers **PDF** and **VCE** file from:

https://www.geekcert.com/1z0-441.html

100% Passing Guarantee 100% Money Back Assurance

Following Questions and Answers are all new published by Oracle Official Exam Center

Instant Download After Purchase

100% Money Back Guarantee

- 😳 365 Days Free Update
- 800,000+ Satisfied Customers

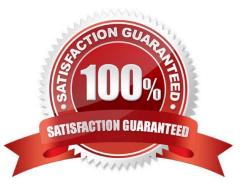

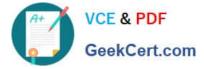

#### **QUESTION 1**

In embedding an Android third-party Cordova Plugin into your MAF application, the plugin may include a/ resdirectory. What is the purpose of this directory?

A. It defines a number of Android XML files specifying what device resolutions are supported by the Cordova plugin.

B. It contains optional pluggable resources that the plugin consumer can bundle into the Cordova plugin at deployment time.

C. It is a temporary location for build time artifacts.

D. It contains optional resources required by the plugin at run time such as images, constants, layouts and strings.

Correct Answer: D

#### **QUESTION 2**

Which use case describes why you should use the JSONBeanSerializationHelperclass in MAF?

A. Use it as a Java interface to data objects so that they can be serialized to server-side REST services.

B. Use it to parse JSON results to Java data objects and collections.

C. Use it to validate JSON result strings for matching a specific data schema.

D. Use it as an adapter class to access the REST-JSON data control from JAVA (for example, from managed beans).

Correct Answer: B

http://docs.oracle.com/middleware/mobile200/mobile/develop-oepe/oepe-maf- data-controls.htm(7.9.1)

#### **QUESTION 3**

You have created a reusable feature in a feature archive (FAR) application workspace, which will be consumed and used by a master application. The FAR workspace makes use of tables in the device\\'s SQLite database. You need the tables to be ready to accept data the first time the FAR application is started.

Where should you code the logic to create the tables to support maximum reusability of the FAR?

A. start()method in the master application\\'s ApplicationController project\\'s oracle.adfmf.application.LifeCycleListenerimplementation class

B. activate()method in the master application\\'s ApplicationController project\\'s oracle.adfmf.application.LifeCycleListenerimplementation class

C. start()method in the FAR application\\'s ApplicationController project\\'s oracle.adfmf.application.LifeCycleListenerimplementation class

D. activate()methodon the FAR application\\'s ViewController project\\'s oracle.adfmf.feature.LifeCycleListenerimplementation class

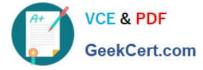

Correct Answer: C

### **QUESTION 4**

Which two capabilities determine your decision to select either a native or a hybrid architecture over a web mobile architecture?

- A. supporting a variety of input components such as sliders, checkbox, and date-selection components
- B. supporting push events through the Apple or Google push servers
- C. leveraging the full device features (such as camera and files)
- D. accessing secure REST backends
- E. skinning of the user interface

Correct Answer: AC

#### **QUESTION 5**

Which three options are available in Oracle MAF to access the device camera?

- A. REST services
- B. Device Features Data Control
- C. Java API
- D. JavaScript API
- E. Xcode API
- F. PhoneGap API
- Correct Answer: BCE

Latest 1Z0-441 Dumps

1Z0-441 Practice Test

1Z0-441 Braindumps